<span id="page-0-0"></span>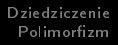

# Dziedziczenie, polimorfizm

Marcin Michalski

ZMP 2024

### 08.05.2024 WMAT PWr

Marcin Michalski | Klas ciąg dalszy

す口下

← 中 ∍

- 41

Þ

∍

 $\sim$ 

 $299$ 

[Overview](#page-1-0) [Dziedzieczenie z wielu klas](#page-3-0)

つくい

## <span id="page-1-0"></span>Dziedziczenie

class Derived\_class : access\_spec Base\_class { ... };

- access\_spec to specyfikator dostepu: public, protected lub private. Pola i metody o dostępie mniej restrykcyjnym, niż access\_spec są dziedziczone z dostępem access\_spec, a pozostałe bez zmian (prywatne nie są dziedziczone wcale).
- · Nie są dziedziczone również: konstruktory, destruktory "przyjaciele" i przeciążone operatory (a przynajmniej nie za darmo).
- Chociaż konstruktory nie są dziedziczone, to inicjalizacja obiektu Derived\_class wiąże się z inicjalizacją obiektu Base\_class przez wezwanie jej konstru[kt](#page-0-0)o[ra](#page-2-0)[.](#page-0-0)

 $200$ 

# <span id="page-2-0"></span>Dziedziczenie

• Jeśli nie korzystamy z konstruktorów domyślnych, to można jawnie wezwać konstruktor klasy bazowej podobnie jak inicializujemy pola klasy

Derived\_class(args) : Base\_class(args)  ${...}$ ;

#### Przykłady

Kody: constructor\_call.cpp, inheritance.cpp

[Dziedzieczenie z wielu klas](#page-3-0)

つくへ

## <span id="page-3-0"></span>Dziedziczenie z wielu klas

```
class Derived_class : access_spec_1 Base_class_1 ,
  ... , access_spec_n Base_class_n {
  ...
};
```
- **•** Pola i metody wymienionych klas są dziedziczone zgodnie ze specyfikatorami dostępu na tych samych zasadach, co z jednej klasy.
- Najlepiej, gdy pola i metody w klasach dziedziczonych mają różne identyfikatory. Konflikty uniemożliwiają odwołanie się do pola/metody bezpośrednio przez klasę dziedziczącą.

Overview Dziedzieczenie z wielu klas

#### Przykłady

#### Kod: mult\_classes\_conflict.cpp, shapes.cpp

Marcin Michalski Klas ciąg dalszy 重

- ← ロ ▶ → r 伊 ▶ → 三

 $\mathbf{p}$  . 重き ×.

 $299$ 

Kompatybilność wskaźników Wirtualność Czysta wirtualność Przeciążanie standardowych operatorów

つくい

# <span id="page-5-0"></span>Pozbywamy się redundancji

Q: Jak uniknąć powtarzania osobno niemal tej samej funkcji (tu: area) w każdej dziedziczącej klasie?

Będziemy eksploatować fakt, że wskaźniki na klasę bazową i na klasy pochodne s¡ kompatybilne.

Kompatybilność wskaźników Wirtualność Czysta wirtualność Przeciążanie standardowych operatorów

4 17 18

つくい

# <span id="page-6-0"></span>Pozbywamy się redundancji

Q: Jak uniknąć powtarzania osobno niemal tej samej funkcji (tu: area) w każdej dziedziczącej klasie?

Będziemy eksploatować fakt, że wskaźniki na klasę bazową i na klasy pochodne s¡ kompatybilne.

#### Demonstracja

Kod: shapes\_ptrs.cpp

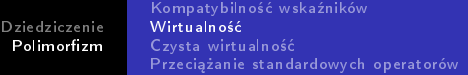

### <span id="page-7-0"></span>Metody wirtualne

```
class Base_class {
  public :
    virtual type fun (...){...}
};
```
- Deklaracja metody wirtualnej jest poprzedzona słowem kluczowym virtual.
- Metody wirtualne mogą być redefiniowane w klasach pochodnych i by¢ przez nie poprawnie wzywane, nawet przez wskaźnik na klasę bazową.

つくい

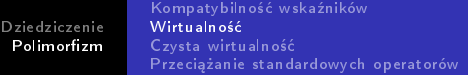

## <span id="page-8-0"></span>Metody wirtualne

```
class Base_class {
  public :
     virtual type fun ( \ldots ) \{ \ldots \}};
```
- Deklaracja metody wirtualnej jest poprzedzona słowem kluczowym virtual.
- Metody wirtualne mogą być redefiniowane w klasach pochodnych i by¢ przez nie poprawnie wzywane, nawet przez wskaźnik na klasę bazową.

#### Demonstracja

Kod: shapes\_virtual.cpp

**∢ ロ ▶ - ∢ 何 ▶ - ∢** 

 $QQ$ 

[Dziedziczenie](#page-1-0) Polimorfizm Kompatybilność wskaźników Wirtualność Czysta wirtualność Przeciążanie standardowych operatorów

## <span id="page-9-0"></span>Metody czysto wirtualne i klasy abstrakcyjne

```
class Base_class {
  public :
    virtual type fun (...)=0;
};
```
- Deklaracja metody czysto wirtualnej jest poprzedzona słowem kluczowym virtual, a definicję ma zastąpioną wyrażeniem =0.
- Klasa z czyto wirtualną metodą jest nazywana klasą abstrakcyjną. Może być tylko dziedziczona, nie da się zainicjowa¢ obiektów takiej klasy.
- Można za to deklarować na nią wskaźniki!

 $200$ 

[Dziedziczenie](#page-1-0) Polimorfizm Kompatybilność wskaźników Wirtualność Czysta wirtualność Przeciążanie standardowych operatorów

## <span id="page-10-0"></span>Metody czysto wirtualne i klasy abstrakcyjne

```
class Base_class {
  public :
    virtual type fun (...)=0;};
```
- Deklaracja metody czysto wirtualnej jest poprzedzona słowem kluczowym virtual, a definicję ma zastąpioną wyrażeniem =0.
- · Klasa z czyto wirtualną metodą jest nazywana klasą abstrakcyjną. Może być tylko dziedziczona, nie da sie zainicjowa¢ obiektów takiej klasy.
- Można za to deklarować na nią wskaźniki!

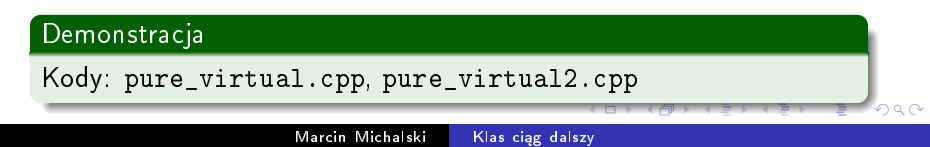

## <span id="page-11-0"></span>Przeciażanie standardowych operatorów

### type operator symbol  $(...)$   $\{... \}$

- $\bullet$  type, to zwracany typ (może być void),
- operator to słowo kluczowe,
- symbol to symbol przeciążanego operatora,
- można przeciążyć każdy operator poza :: . . . \* :?

 $\Omega$ 

## <span id="page-12-0"></span>Przeciażanie standardowych operatorów

### type operator symbol  $(...)$   $\{... \}$

- $\bullet$  type, to zwracany typ (może być void),
- operator to słowo kluczowe,
- symbol to symbol przeciążanego operatora,
- można przeciążyć każdy operator poza :: . . . \* :?

#### Demonstracja

Kody: overload\_arithmetic.cpp, overload\_io.cpp,  $overload$ [].cpp

 $\rightarrow$   $\oplus$   $\rightarrow$   $\rightarrow$   $\oplus$   $\rightarrow$ 

 $\Omega$